# **get\_rs232ext.php**

Liefert per RS-232 übertragene Daten für YellowFox-Geräte mit aktivierter, erweiterter RS-232 Datenübertragung

# Beschreibung

**GET get\_rs232ext.php?company**=COMPANY\_RTIKEY**&vehicle**=VEHICLE\_RTIKEY**&start**=YYYYMMDDHHMMSS**&end**=YYYYMMDDH HMMSS**&format**=CSV**&charset**=ISO-8859-1

# Parameter

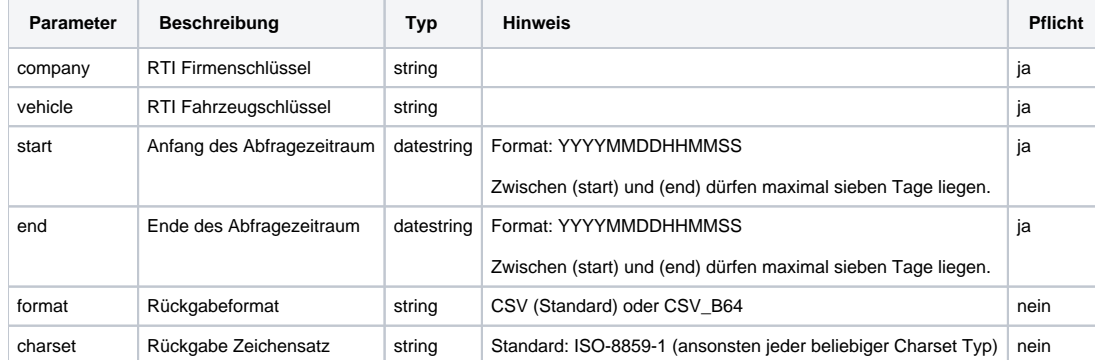

# Rückgabe

Es wird ein **string** zurückgegeben. Im Fehlerfall wird "**ERROR:Beschreibung**" zurückgegeben.

## CSV Format

## **Metainformationen**

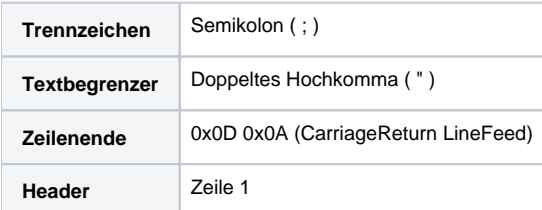

## **Spalten**

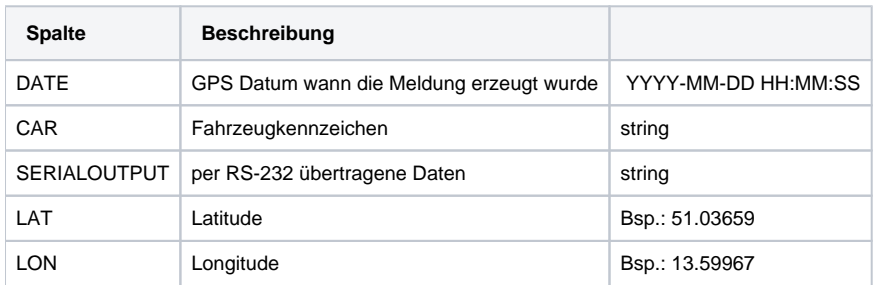

## **Beispiel**

#### **Rückgabe SERIALOUTPUT**

```
"DATE";"CAR";"SERIALOUTPUT";"LAT";"LON"
"2014-03-20 11:43:01";"FLT017 (T34118.0110)";"Prop.Skalning Av";"50.83012";"13.41215"
"2014-03-20 11:43:02";"FLT017 (T34118.0110)";"Oputput Portt 1 Text";"50.83012";"13.41215"
"2014-03-20 11:43:03";"FLT017 (T34118.0110)";"Farvald Tara Av";"50.83012";"13.41215"
```
## CSV Base 64 Format

#### **Metainformationen**

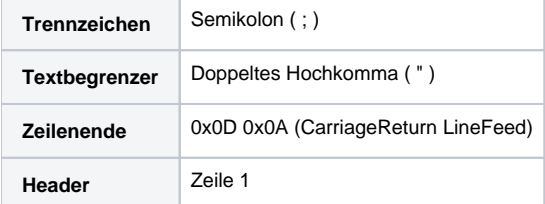

### **Spalten**

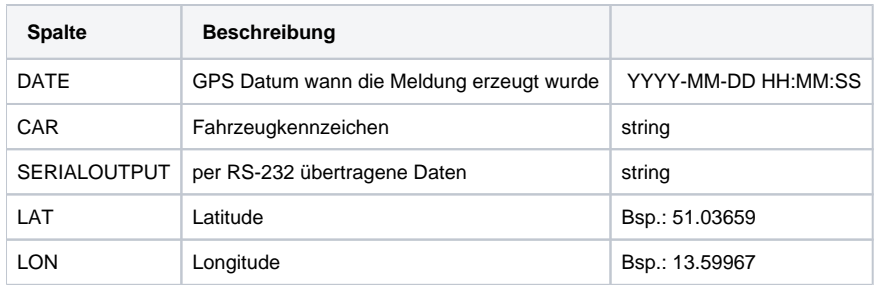

### **Beispiel**

### **Rückgabe SERIALOUTPUTB64**

```
"DATE";"CAR";"SERIALOUTPUTB64";"LAT";"LON"
"2014-03-20 11:43:01";"FLT017 (T34118.0110)";"UHJvcC5Ta2FsbmluZyAgICAgQXY=";"50.83012";"13.41215"
"2014-03-20 11:43:02";"FLT017 (T34118.0110)";"T3B1dHB1dCBQb3J0dCAxICAgICAgICAgVGV4dA==";"50.83012";"13.41215"
"2014-03-20 11:43:03";"FLT017 (T34118.0110)";"RpRydmFsZCBUYXJhICBBdg==";"50.83012";"13.41215"
```
JSON Format (RFC 4627)

#### **Rückgabe JSON**

```
[ "date":"2022-01-24 04:22:59"
     ,"car":"FLT017 (T34118.0110)"
    ,"serialoutput":"UHJvcC5Ta2FsbmluZyAgICAgQXY="
     ,"lat":"50.83012"
     ,"lon":"13.41215"
},
{
         "date":"2022-01-24 04:23:01",
    "car":"FLT017 (T34118.0110)",
     "serialoutput":"T3B1dHB1dCBQb3J0dCAxICAgICAgICAgVGV4dA==",
     "lat":"50.83012",
     "lon":"13.41215"
}]
```
## Beispielaufrufe

#### **Abfrage im Standard CSV mit Zeichensatz UTF-8**

```
https://map.yellowfox.de/rti/get_rs232ext.php?
company=COMPANY_RTIKEY&vehicle=VEHICLE_RTIKEY&start=20140320000000&end=20140321000000&charset=utf-8
```

```
https://map.yellowfox.de/rti/get_rs232ext.php?company=COMPANY_RTIKEY&vehicle={"type":"car_ident","groupKey":"
GROUP_RTIKEY","ident":"VEHICLE_IDENT"}&start=20140320000000&end=20140321000000&charset=utf-8
```
#### **Abfrage im Format CSV Base 64**

```
https://map.yellowfox.de/rti/get_rs232ext.php?
company=COMPANY_RTIKEY&vehicle=VEHICLE_RTIKEY&start=20140320000000&end=20140321000000&format=csv_b64
```

```
https://map.yellowfox.de/rti/get_rs232ext.php?company=COMPANY_RTIKEY&vehicle={"type":"car_ident","groupKey":"
GROUP_RTIKEY","ident":"VEHICLE_IDENT"}&start=20140320000000&end=20140321000000&format=csv_b64
```